# **Restrições, Selects Simples e Inner Joins**

Comentar sobre o tipo BINARY LARGE OBJECT (BLOB) que pode ser usado para armazenar grandes valores binários como imagens.

## **CONSTRAINTS e DEFAULTS:**

- NOT NULL: Define que um atributo não pode receber valor NULL.
- DEFAULT <valor>: utilizada para especificar valores padrão para as colunas quando os valores não forem dados no comando INSERT. Exemplo: Cpf\_gerente CHAR(11) NOT NULL **DEFAULT '88866555576'**;
- Outro tipo de restrição pode limitar valores de atributo ou domínio usando a cláusula **CHECK** (verificação) após uma definição de atributo ou domínio. Por exemplo, suponha que números de departamento sejam restritos a números inteiros entre 1 e 20; então, declarar o atributo de Dnumero como: Dnumero INT NOT NULL **CHECK (Dnumero > 0 AND Dnumero < 21)**;
- **PRIMARY KEY**: definem campos usados como identificadores únicos das linhas. É utilizada para construir índices de acesso rápido aos dados da tabela. Se uma chave primária tiver um único atributo, a cláusula pode acompanhar o atributo diretamente, por exemplo, Dnumero INT **PRIMARY KEY**; . Senão, pode ser usada a sintaxe a seguir:

```
CREATE TABLE employees
\left(employee id INTEGER,
  last name VARCHAR NOT NULL,
  first name VARCHAR,
  hire date DATE,
  CONSTRAINT employees pk PRIMARY KEY (employee id)
);
```
*A expressão CONSTRAINT <nome> PRIMARY KEY (<coluna 1>, <coluna 2>, ...) é usada para criar uma chave primária composta pelas colunas mencionadas e atribuir o nome especificado para a restrição. O nome pode ser usado a posteriori para destruir a restrição.*

**Importante:** No sqlite3, ao definir que um atributo inteiro é um campo PRIMARY KEY, se o valor não for especificado ao inserir uma nova linha, ele receberá um valor inteiro único.

- **UNIQUE**: especifica que os valores de um atributo devem ser únicos. Serve para indiar chaves alternativas (secundárias). A cláusula UNIQUE também pode ser especificada diretamente para uma chave secundária se esta for um único atributo, como no exemplo a seguir: email VARCHAR(32) **UNIQUE**; .
- FOREIGN KEY: é utilizada para definir restrições de **integridade referencial**.
	- o A restrição de integridade referencial é especificada entre duas relações e usada para manter a consistência entre tuplas nas duas relações. Informalmente, a restrição de integridade referencial afirma que uma tupla em uma relação que

referencia outra relação precisa se referir a uma tupla existente nessa relação. Por exemplo, o atributo n\_depto de FUNCIONARIO fornece o código de departamento para o qual cada funcionário trabalha; logo, seu valor em cada tupla FUNCIONARIO precisa combinar com o valor de depto\_codigo de alguma tupla na relação DEPARTAMENTO.

- o Uma restrição de integridade referencial pode ser violada quando tuplas são inseridas ou excluídas, ou quando um valor de atributo de chave estrangeira ou chave primária é modificado. A ação default que a SQL toma para uma violação de integridade é rejeitar a operação de atualização que causará uma violação. O projetista do esquema pode especificar uma ação alternativa:
	- Uma opção deve ser qualificada com ON DELETE ou ON UPDATE.
	- Opções: SET NULL, CASCADE, SET DEFAULT.
	- **Importante**: A restrição ON DELETE CASCADE é usada para excluir as linhas da tabela filha automaticamente, quando as linhas da tabela pai são excluídas. Por exemplo, quando um aluno se registra em uma plataforma de aprendizado on-line, todos os detalhes do aluno são registrados com seu número/id exclusivo. Um aluno pode se matricular em um ou mais cursos. Suponha que você exclua uma linha da tabela "Aluno", o ON DELETE CASCADE pode ser usado para excluir todas as linhas da tabela "Matrícula" que fazem referência à linha da tabela "Aluno".
	- A ação para CASCADE ON UPDATE é mudar o valor do(s) atributo(s) de chave estrangeira de referência para o (novo) valor de chave primária atualizado para todas as tuplas de referência.

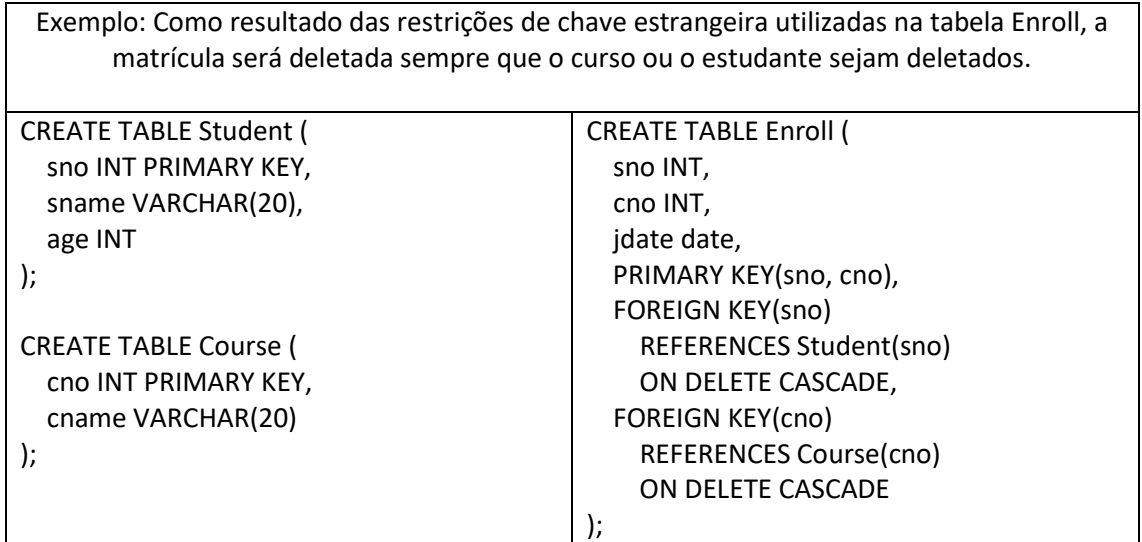

**CREATE TABLE FUNCIONARIO** 

```
(\ldots,Dor
               INT
                         NOT NULL DEFAULT 1.
  CONSTRAINT CHPFUNC
     PRIMARY KEY (Cpf)
  CONSTRAINT CHESUPERFUNC
     FOREIGN KEY (Cpf_supervisor) REFERENCES FUNCIONARIO(Cpf)
     ON DELETE SET NULL ON UPDATE CASCADE.
  CONSTRAINT CHEDEPFUNC
  FOREIGN KEY(Dnr) REFERENCES DEPARTAMENTO(Dnumero)
        ON DELETE SET DEFAULT ON UPDATE CASCADE):
CREATE TABLE DEPARTAMENTO
  (\ldots,Cpf gerente CHAR(11) NOT NULL DEFAULT '88866555576'.
  Contract
  CONSTRAINT CHPDEP
     PRIMARY KEY(Dnumero),
  CONSTRAINT CHSDEP
     UNIQUE (Dnome).
  CONSTRAINT CHEGERDEP
  FOREIGN KEY (Cpf_gerente) REFERENCES FUNCIONARIO(Cpf)
     ON DELETE SET DEFAULT ON UPDATE CASCADE);
CREATE TABLE LOCALIZACAO_DEP
  (...
  PRIMARY KEY (Dnumero, Dlocal),
  FOREIGN KEY (Dnumero) REFERENCES DEPARTAMENTO(Dnumero)
     ON DELETE CASCADE ON UPDATE CASCADE);
```
*Aqui, o projetista de banco de dados escolhe ON DELETE SET NULL e ON UPDATE CASCADE para a chave estrangeira Cpf\_supervisor de FUNCIONARIO. Isso significa que, se a tupla para um funcionário supervisor é excluí- da, o valor de Cpf\_supervisor será automaticamente definido como NULL para todas as tuplas de funcionários que estavam referenciando a tupla do funcionário excluído. Por sua vez, se o valor de Cpf para um funcionário supervisor é atualizado (digamos, porque foi inserido incorretamente), o novo valor será propagado em cascata de Cpf\_supervisor para todas as tuplas de funcionário que referencia a tupla de funcionário atualizada.*

**Importante**: Algumas chaves estrangeiras que podem causar erros, pois são especificadas por referências circulares ou porque dizem respeito a uma tabela que ainda não foi criada. Por exemplo, a chave estrangeira Cpf supervisor na tabela FUNCIONARIO é uma referência circular, pois se refere à própria tabela. A chave estrangeira Dnr na tabela FUNCIONARIO se refere à tabela DEPARTAMENTO, que ainda não foi criada. Para lidar com esse tipo de problema, essas restrições podem ser omitidas inicialmente do comando CREATE TABLE, e depois acrescentadas usando a instrução ALTER TABLE.

Exemplo: Implementar todas as restrições na biblioteca.

#### **Banco de Dados usado nas seções que explicam comandos de seleção**

O banco de dados contém dados de uma empresa.

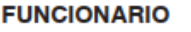

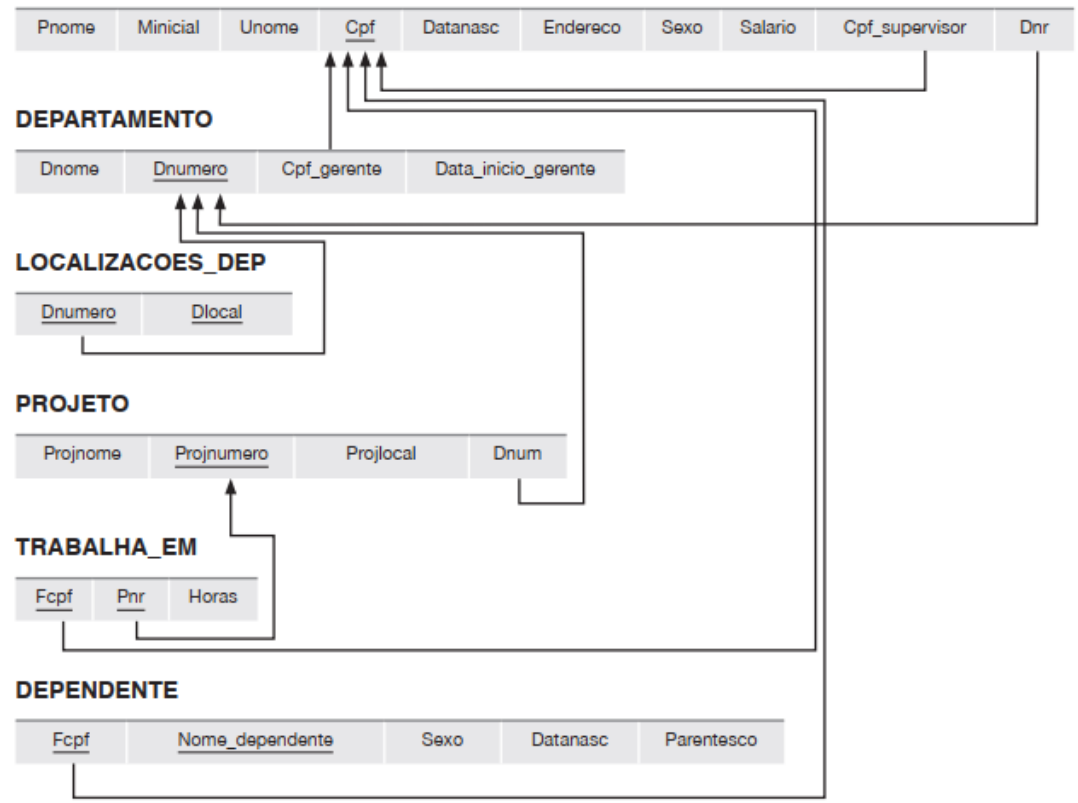

Figura 3.7

Restrições de integridade referencial exibidas no esquema de banco de dados relacional EMPRESA.

# **SELECÕES SIMPLES E INNER JOINS**

As seleções mais simples possuem a sintaxe:

SELECT <lista atributos> FROM <lista tabelas> WHERE <condição>;

A lista de atributos, chamados atributos de projeção, permite selecionar um subconjunto dos atributos. As informações de duas ou mais tabelas podem ser unidas usando a operação de INNER JOIN. O exemplo abaixo ilustra como recuperar as informações de livros que ainda não foram devolvidos junto com as informações do locatário e do livro.

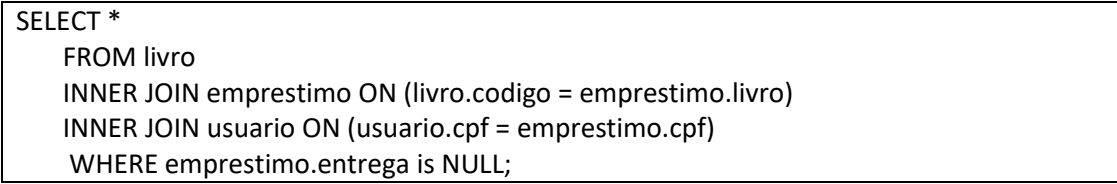

O mesmo comando poderia ser escrito escrevendo as tabelas no FROM e as condições de junção na cláusula WHERE:

SELECT \* FROM livro, emprestimo, usuario WHERE livro.codigo = emprestimo.livro AND usuario.cpf = emprestimo.cpf AND emprestimo.entrega is NULL;

#### **OUTROS OPERADORES DE SELEÇÃO**

• Se quisermos eliminar tuplas duplicadas do resultado de uma consulta SQL, usamos a palavra-chave **DISTINCT** na cláusula **SELECT**, significando que apenas as tuplas distintas deverão permanecer no resultado.

#### SELECT DISTINCT salario FROM funcionario;

- comparação apenas sobre partes de uma cadeia de caracteres, usando o operador de comparação **LIKE**. Isso pode ser usado para combinação de padrão de cadeia. Cadeias parciais são especificadas usando dois caracteres reservados:
	- o % substitui um número qualquer de zero ou mais caracteres.
	- o o sublinhado (\_) substitui um único caractere.

Recuperar todos os funcionários cujo endereço esteja em São Paulo, SP SELECT Pnome, Unome FROM FUNCIONARIO WHERE Endereco LIKE '%SaoPaulo,SP%';

Encontrar todos os funcionários que nasceram durante a década de 1950. SELECT Pnome, Unome FROM FUNCIONARIO WHERE Datanasc LIKE '\_\_\_\_\_\_\_5 \_';

• Outro recurso permite o uso de aritmética nas consultas. Os operadores aritméticos padrão para adição (+), subtração (–), multiplicação (\*) e divisão (/) podem ser aplicados a valores ou atributos numéricos com domínios numéricos.

Mostrar os salários resultantes se cada funcionário que trabalha no projeto 'ProdutoX' receber um aumento de 10 por cento.

SELECT F.Pnome, F.Unome, 1,1 \* F.Salario AS Aumento\_salario FROM FUNCIONARIO AS F, TRABALHA\_EM AS T, PROJETO AS P WHERE F.Cpf=T.Fcpf AND T.Pnr=P.Projnumero AND P.Projnome='ProdutoX';

• Outro operador de comparação, que pode ser usado por conveniência, é BETWEEN:

Recuperar todos os funcionários no departamento 5 cujo salário esteja entre R\$ 30.000 e R\$ 40.000.

SELECT \* FROM FUNCIONARIO WHERE (Salario BETWEEN 30.000 AND 40.000) AND Dnr = 5;

## **Ordenação**

• SQL permite que o usuário ordene as tuplas no resultado de uma consulta pelos valores de um ou mais dos atributos que aparecem, usando a cláusula ORDER BY.

Recuperar uma lista dos funcionários e dos projetos em que estão trabalhando, ordenada por departamento e, dentro de cada departamento, ordenada alfabeticamente pelo sobrenome, depois pelo nome.

SELECT D.Dnome, F.Unome, F.Pnome, P.Projnome FROM DEPARTAMENTO D, FUNCIONARIO F, TRABALHA\_EM T, PROJETO P WHERE D.Dnumero= F.Dnr AND F.Cpf= T.Fcpf AND T.Pnr= P.Projnumero ORDER BYD.Dnome, F.Unome, F.Pnome;

#### **Ordem Crescente ou Decrescente**

Podemos especificar a palavra-chave DESC se quisermos ver o resultado em uma ordem decrescente de valores. A palavra-chave ASC pode ser usada para especificar a ordem crescente explicitamente.

(...) ORDER BY D.Dnome DESC, F.Unome ASC, F.Pnome ASC

#### **Funções de Agregação**

As funções de agregação são usadas para resumir informações de várias tuplas em uma síntese de tupla única. O agrupamento é usado para criar subgrupos de tuplas antes do resumo.

Existem diversas funções de agregação embutidas: COUNT, SUM, MAX, MIN e AVG.

Achar a soma dos salários de todos os funcionários do departamento 'Pesquisa', bem como o salário máximo, o salário mínimo e a média dos salários nesse departamento.

SELECT SUM (Salario), MAX (Salario), MIN (Salario), AVG (Salario) FROM (FUNCIONARIO JOIN DEPARTAMENTO ON Dnr=Dnumero) WHERE Dnome='Pesquisa';

#### **GROUP BY**

Em muitos casos, queremos aplicar as funções de agregação a subgrupos de tuplas em uma relação, na qual os subgrupos são baseados em alguns valores de atributo. Por exemplo, podemos querer achar o salário médio dos funcionários em cada departamento ou o número de funcionários que trabalham em cada projeto. Nesses casos, precisamos particionar a relação em subconjuntos de tuplas (ou grupos) não sobrepostos. Cada grupo (partição) consistirá nas tuplas que possuem o mesmo valor de algum(ns) atributo(s), chamado(s) atributo(s) de agrupamento. Podemos, então, aplicar a função a cada grupo desse tipo independentemente, para produzir informa- ções de resumo sobre cada grupo. A SQL tem uma cláusula GROUP BY para essa finalidade. A cláusula GROUP BY especifica os atributos de agrupamento, que também devem aparecer na cláusula SELECT.

Consulta 24. Para cada departamento, recuperar o número do departamento, o número de funcionários no departamento e seu salário médio.

**C24: SELECT** Dnr, COUNT (\*), AVG (Salario) **FUNCIONARIO FROM GROUP BY** Dnr:

Na consulta, as tuplas FUNCIONARIO são divididas em grupos — cada grupo tendo o mesmo valor para o atributo de agrupamento Dnr. Logo, cada grupo contém os funcionários que trabalham no mesmo departamento. As funções COUNT e AVG são aplicadas a cada grupo de tuplas.

#### **HAVING**

Às vezes, queremos recuperar os valores dessas funções somente para grupos que satisfazem certas condições. Por exemplo, suponha que queremos modificar a Consulta 25 de modo que apenas projetos com mais de dois funcionários apareçam no resultado. A SQL oferece uma cláusula HAVING, que pode aparecer em conjunto com uma cláusula GROUP BY, para essa finalidade. A cláusula HAVING oferece uma condição sobre a informação de resumo referente ao grupo de tuplas associado a cada valor dos atributos de agrupamento. Somente os grupos que satisfazem a condição são recuperados no resultado da consulta.

> Consulta 26. Para cada projeto em que mais de dois funcionários trabalham, recupere o número e o nome do projeto e o número de funcionários que trabalham no projeto.

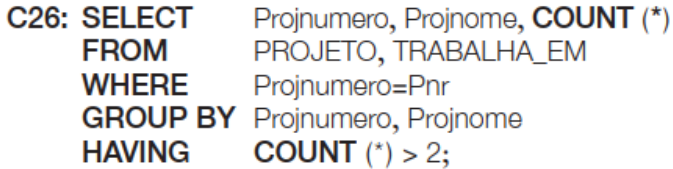

Observe que precisamos ter um cuidado extra quando duas condições diferentes se aplicam (uma para a função de agregação na cláusula SELECT e outra para a função na cláusula HAVING). Por exemplo, suponha que queremos contar o número total de funcionários cujos salários são superiores a R\$ 40.000 em cada departamento, mas somente para os departamentos em que há mais de cinco funcionários trabalhando.

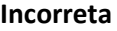

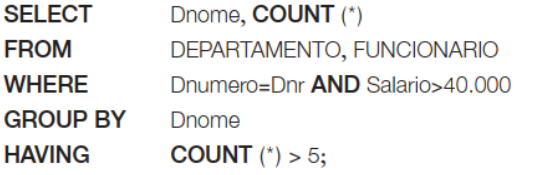

#### **Incorreta Correta**

C28: SELECT Dnumero, COUNT (\*) FROM DEPARTAMENTO, FUNCIONARIO **WHERE Dnumero=Dnr AND Salario>40,000 AND** (SELECT Dnr IN **FROM** FUNCIONARIO **GROUP BY Dnr** HAVING COUNT  $(*)$  > 5)

A consulta da esquerda está incorreta porque selecionará somente departamentos que tenham mais de cinco funcionários que ganham cada um mais de R\$ 40.000. A regra é que a cláusula WHERE é executada primeiro, para selecionar as tuplas individuais ou tuplas de junção; a cláusula HAVING é aplicada depois, para selecionar grupos individuais de tuplas. Logo, as tuplas já estão restritas a funcionários que ganham mais de R\$ 40.000 antes que a cláusula HAVING seja aplicada.

# **RESUMO**

**SELECT** <lista atributo e função> **FROM** <lista tabela> [**JOINS**] [**WHERE** <condição>] [**GROUP BY** <atributo(s) de agrupamento> ] [**HAVING** <condição de grupo> ] [**ORDER BY** <lista atributos> ];